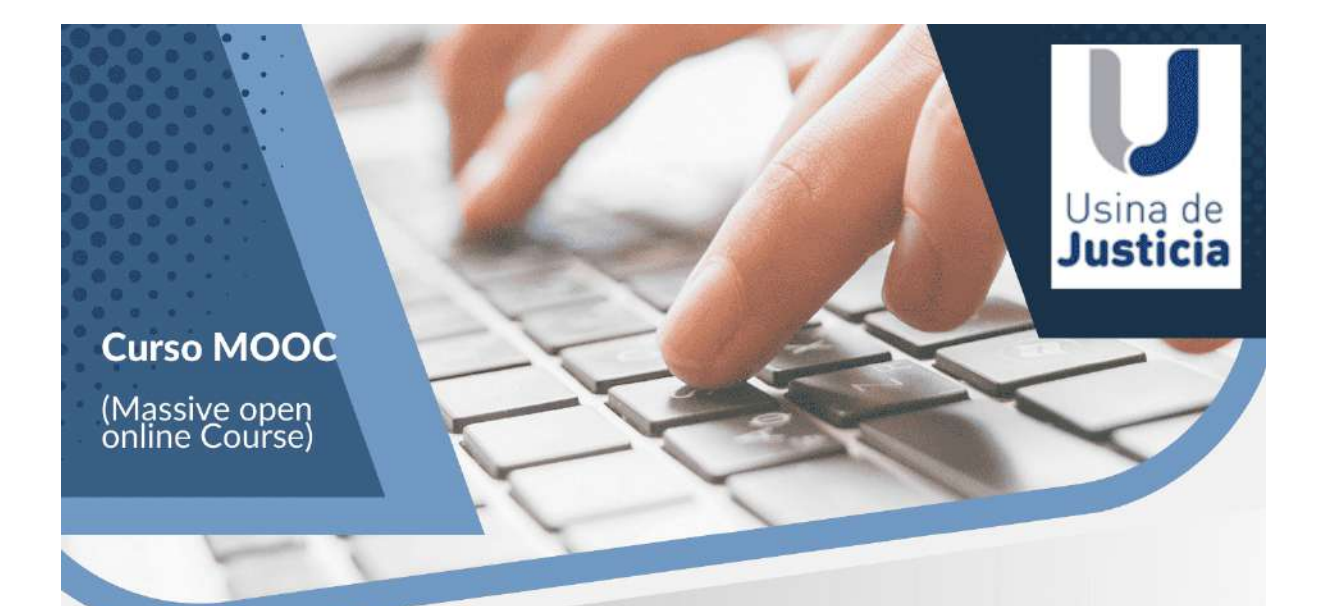

## Las leyes de víctimas en el<br>marco de la Victimología

Módulo I: ¿Qué es la Victimología?

Módulo II: El derecho victimal

Módulo III: La víctima en el proceso penal y en la jurisprudencia

Módulo IV: Abordaje multidisciplinario de la víctima

Directoras: María Jimena Molina Diana Cohen Agrest

Expositores: Cristobal Maggio María Jimena Molina **Francisco Javier Pascua** Ricardo Risso Daniel Roggero Mariana Romero Raquel Slotolow

Duración 4 meses - Modalidad online

## **INSTRUCTIVO PARA INGRESAR AL CURSO PARA LA ACEPTACIÓN DE TÉRMINOS Y CONDICIONES**

- 1. Ingresar a la página <https://usinadejusticia.org.ar>
- 2. Seleccionar en el menú la opción Campus Virtual Términos y condiciones

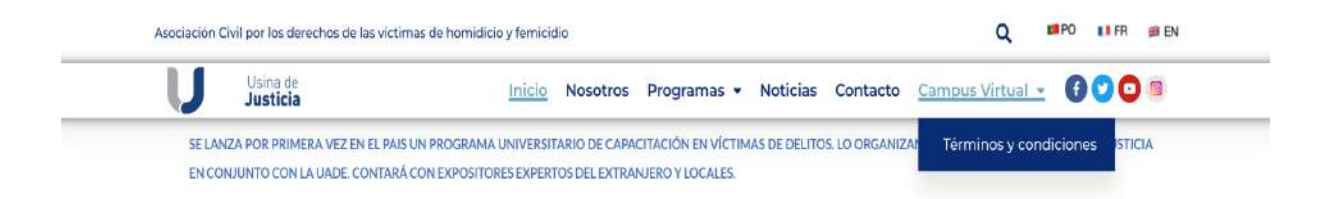

3. Mostrará una página en donde debe ingresar una contraseña. Colocar la contraseña terminos, sin acento, y hacer clic en el botón Entrar.

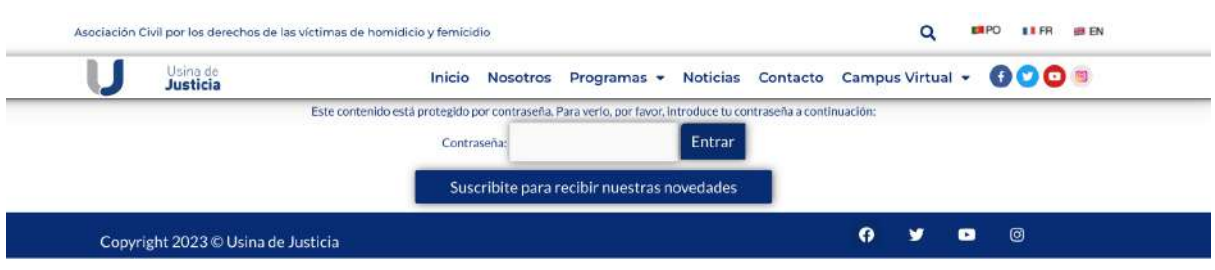

4. Aparecerá la página que se muestra a continuación, en donde deberá ingresar los datos que se solicitan para la aceptación de los términos y condiciones. Ingresados los datos, hacer clic en el botón ENVIAR. Todos los datos son obligatorios. El número de documento se debe ingresar sin puntos.

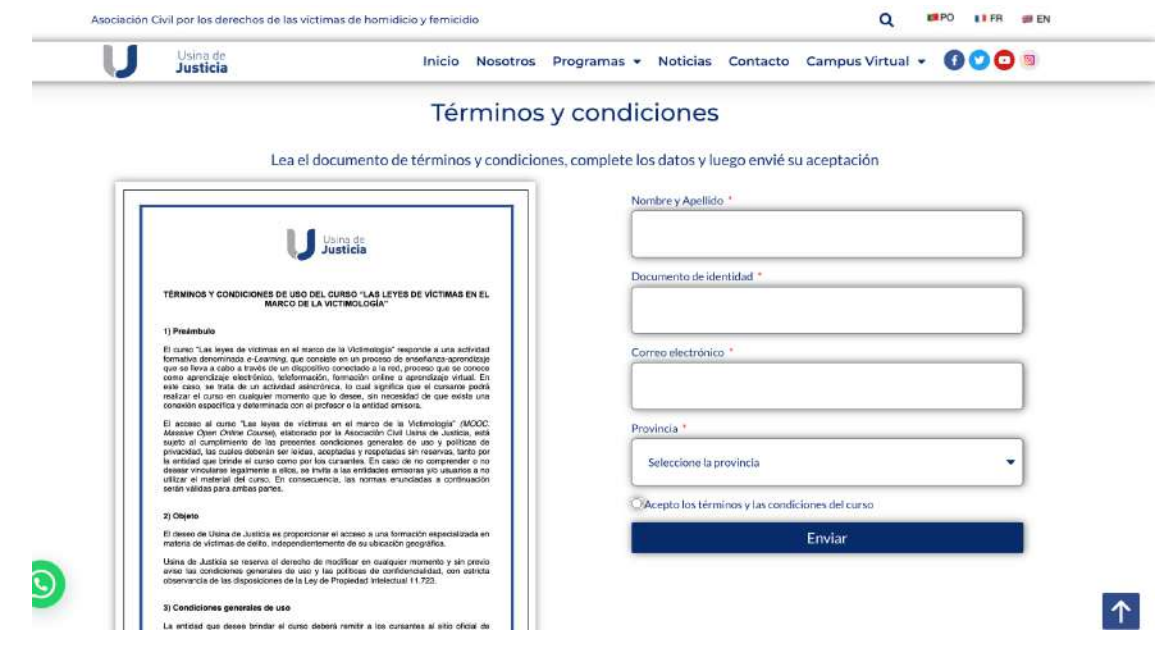

- 5. Ingresados los datos podrá ingresar al curso cuando se habilite en el menú de la página de Usina.
- 6. La aceptación de los términos y condiciones es obligatoria para la realización del curso.